# **Boletín técnico**

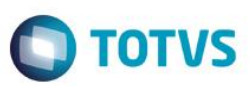

### **Declaración Juranda SilarPib**

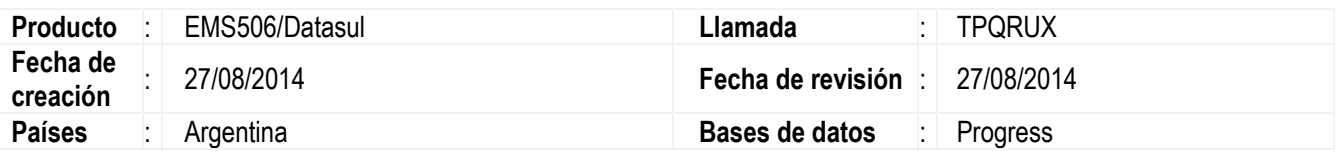

#### **Importante**

Fue desarrollada una funcionalidad que permite que pueda ser importado los reportes de Clientes/Proveedores y de declaraciones de impuestos de IIBB en el aplicativo SILARPIB.

### **Procedimento para la Utilización**

#### **1) Parametrización del Código de Estado para SilarPib**

El código del estado, es obtenido a través de una tabla de valores requerida por el aplicativo (ver Tabla II) y debe ser informado en el reporte.

Se deberá parametrizar en la extensión del Estado (prgint/utb/utb059aa).

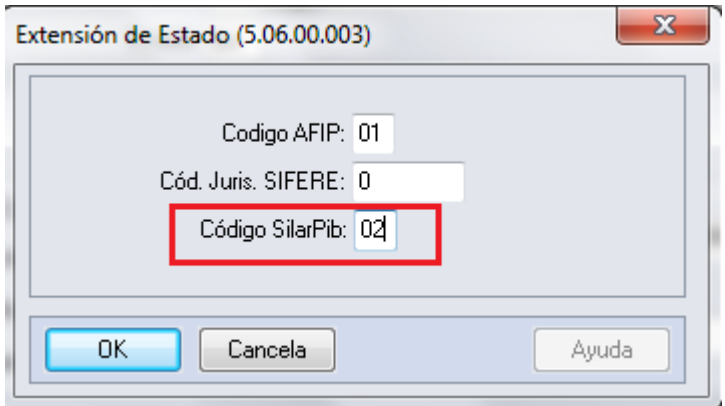

## **Boletín técnico**

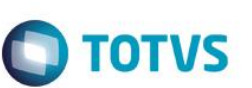

Tabla de Paises:

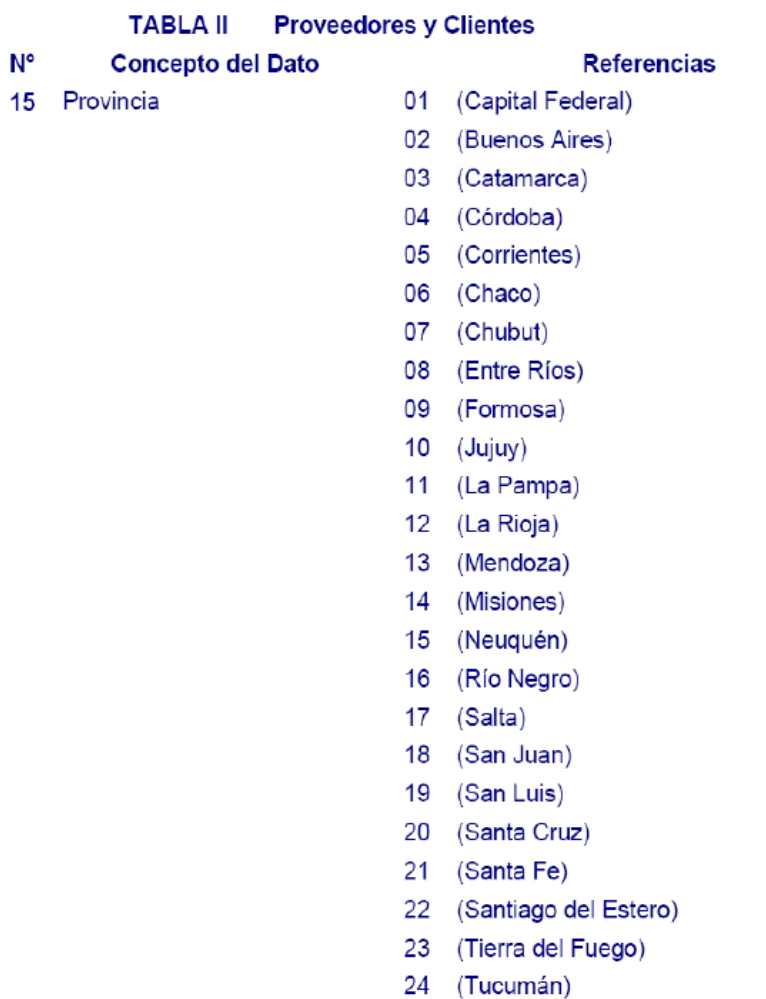

### **2) Ejecución del Reporte**

Se debe acceder a Reportes/Localización/Declaración Jurada SilarPib (prgfin/lar/lar326aa).

En el Archivo de Proveedores/Clientes se visualizan los clientes a los cuales se les practicaron percepciones en el periodo informado y los proveedores a los que se les retuvo en el mismo periodo.

En el caso de ser la empresa agente de percepción, el detalle de las percepciones practicadas se encuentran en el Archivo de Percepciones.

En el caso de ser la empresa agente de retención se visualizan las retenciones a través del Archivo de Retenciones.

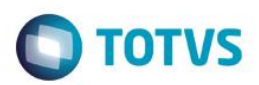

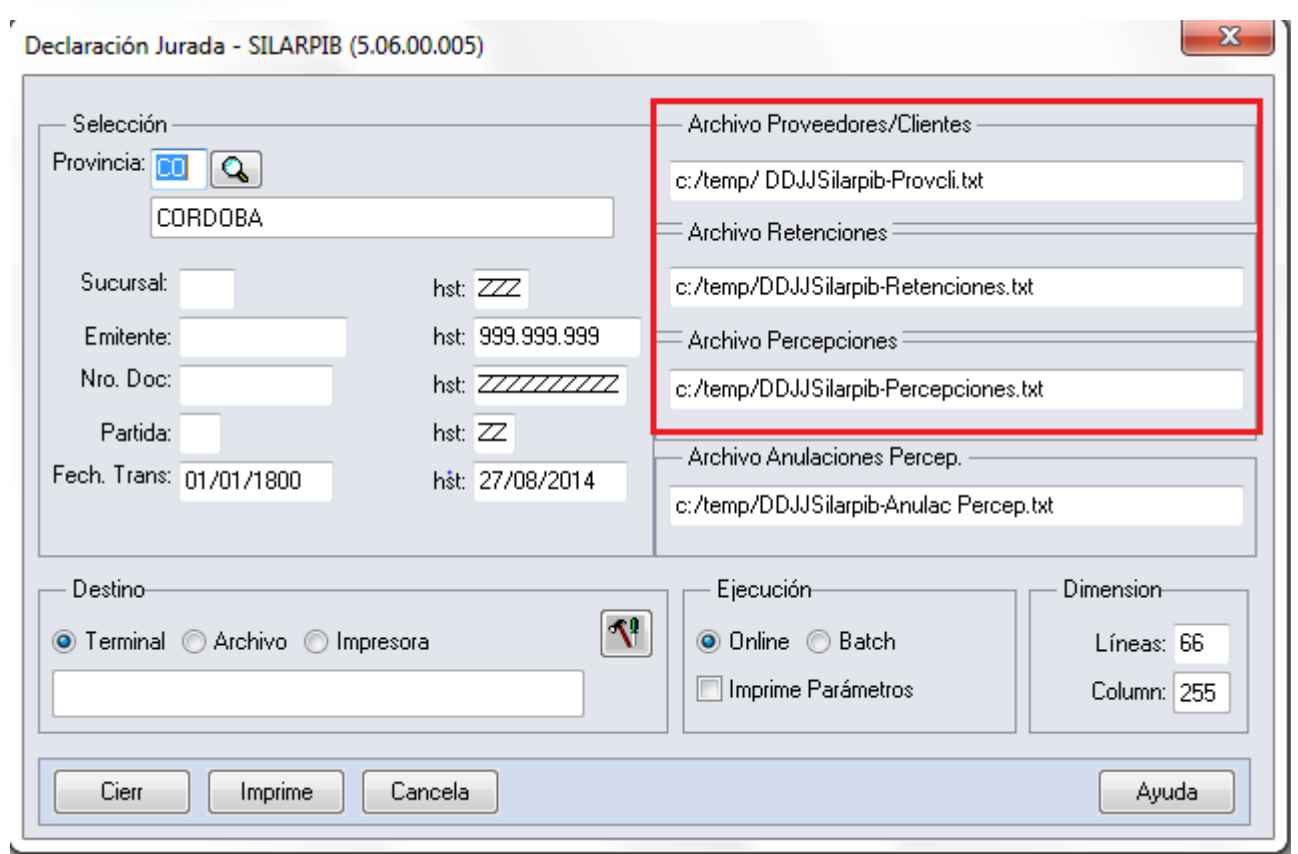

#### Selección:

Provincia: Es obligatorio informar la provincia en donde la empresa es agente y realiza la declaración de impuestos de IIBB.

Sucursal: Sucursal donde se practicó la retención/percepción. Dato Opcional.

Emitente: Cliente o Proveedor. Dato Opcional.

Nro. Doc: Número de Documento. Dato Opcional.

Partida: Código de Parcela del título. Dato Opcional

Fecha Trans.: Fecha en que se practicó la percepción/Retención. Dato Opcional.

### Archivos de salida del reporte:

Archivos Proveedores/Clientes: c:/temp/ DDJJSilarpib-Provcli.txt. (valor fijo). Archivo Retenciones:c:/temp/DDJJSilarpib-Retenciones.txt. (valor fijo). Archivo Percepciones:c:/temp/DDJJSilarpib-Percepciones.txt. (valor fijo). Archivo de Anulaciones Percep.:c:/temp/DDJJSilarpib-Anulac-Percep.txt. (valor fijo).

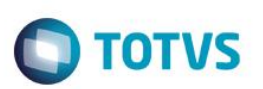

# **Informaciones técnicas**

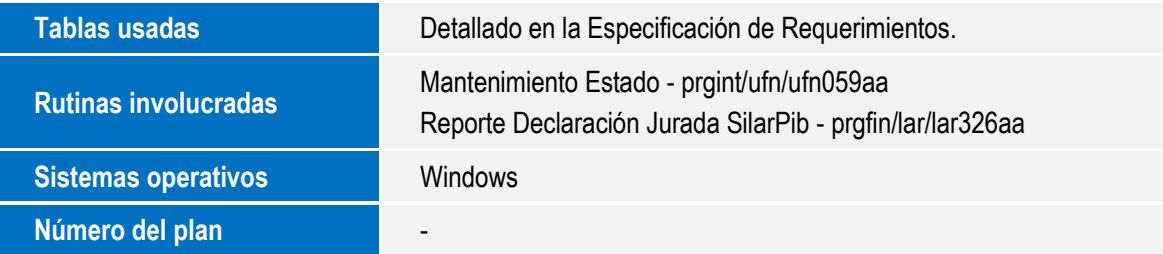

Este documento es de propiedad de la TOTVS. Todos los derechos reservados.  $\odot$